## AutomationStudio 5.0

• Exemplo #1

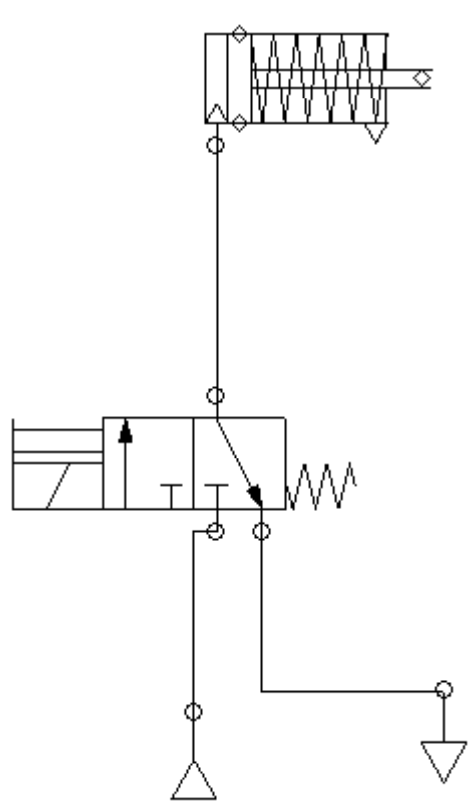

• Exemplo #2

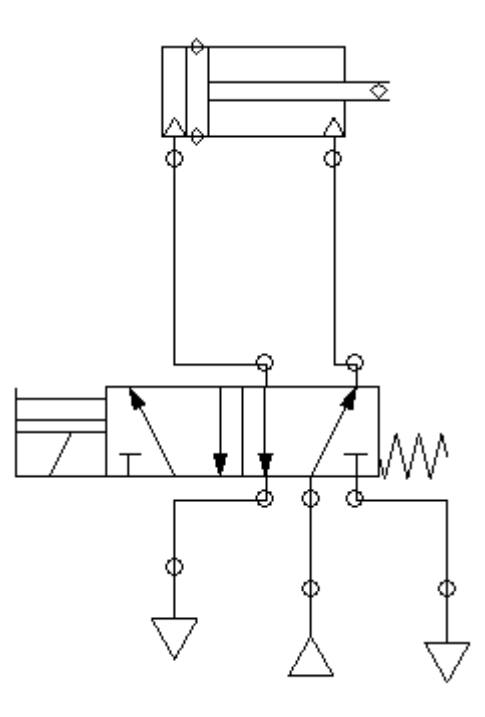

• Exemplo #3: Com electroválvula

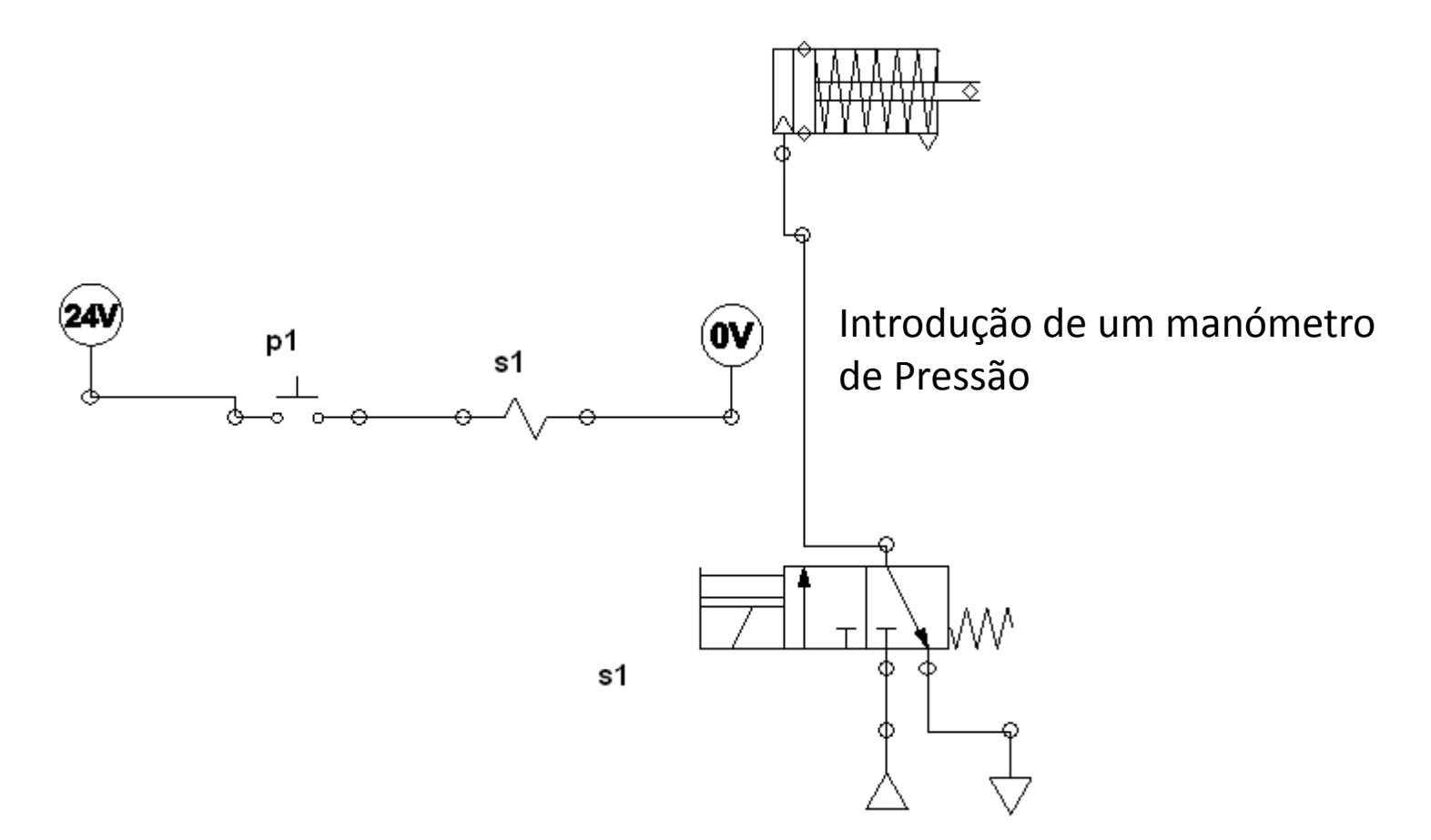

Realizar a operação de comando por impulso eléctrico para um cilindro de duplo efeito

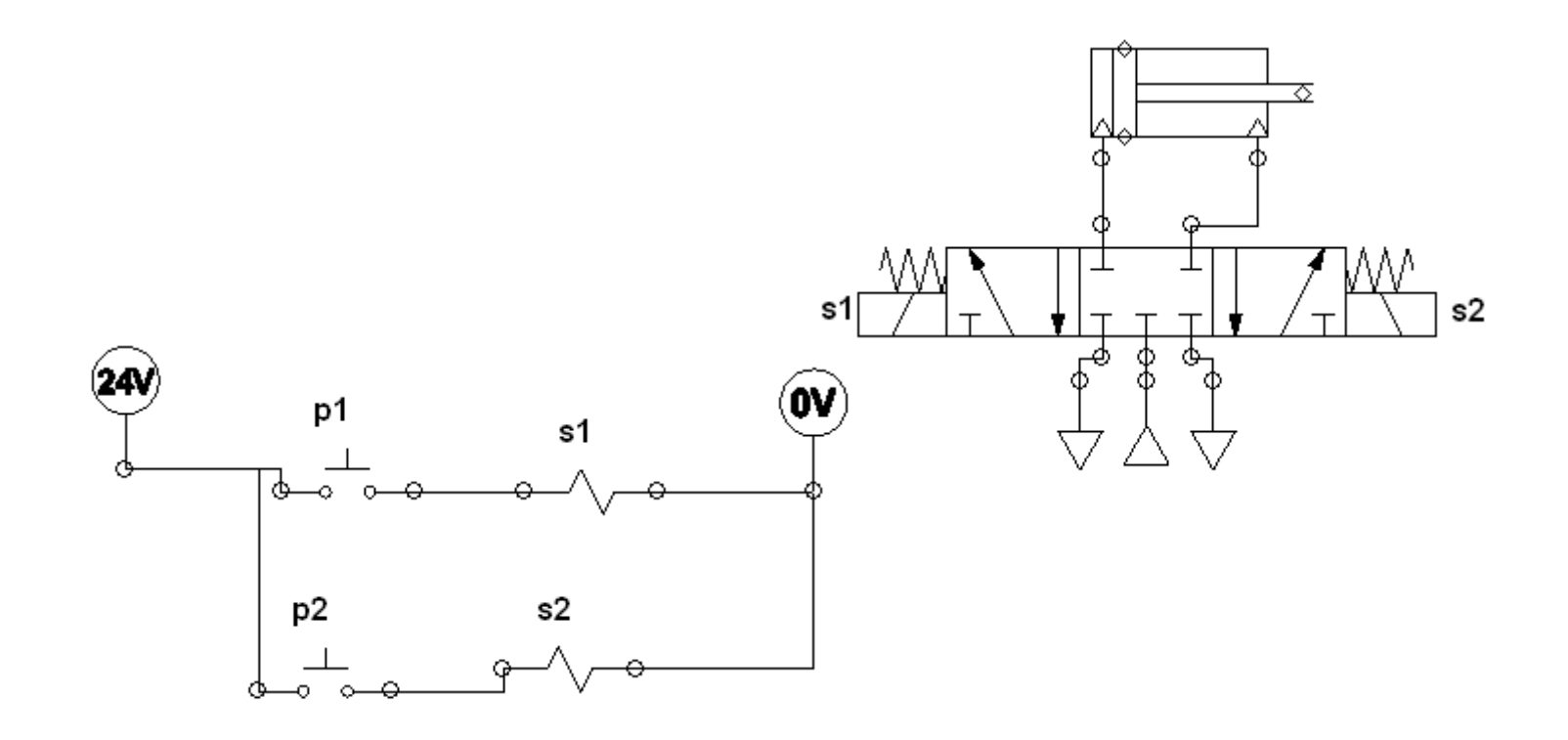

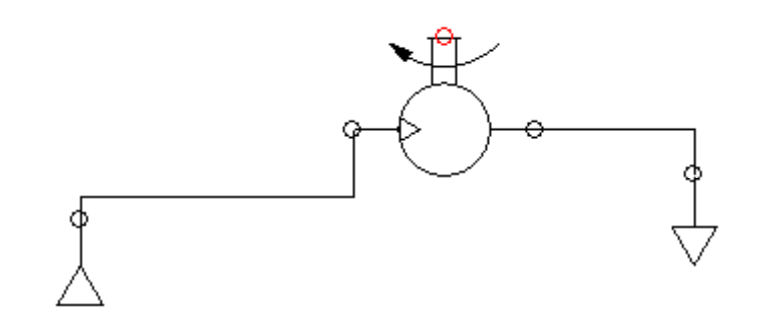

Projecte um sistema pneumático com um cilindro duplo efeito que execute sequencialmente a seguinte operação:  $A+ /A- /A+ /A- / ...$ 

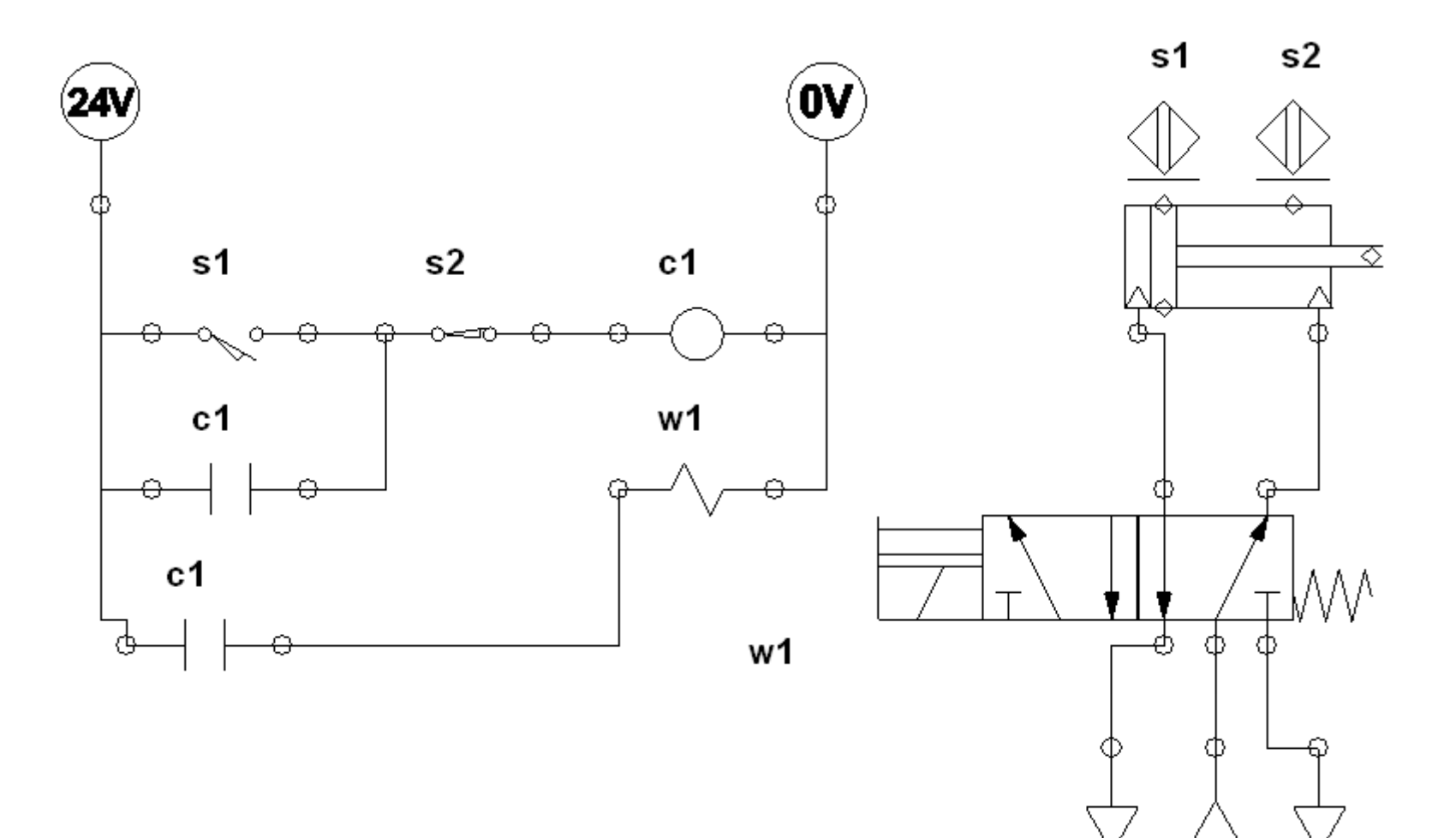